### **Kickstarter FAQ: Funding "Robo's World: The Zarnok Fortress"**

#### **Is Kickstarter trust-worthy?**

Since the launch of Kickstarter in 2009, 6.5 million people have pledged \$1 billion, funding 65,000 creative projects, and thousands continue to use the service to date.

#### **What is Kickstarter?**

Kickstarter is a "crowd funding" online platform. It is an internet based service which handles the processing of donations and funding for creators looking to get a product or service off the ground.

### **What is Crowd-Funding?**

Crowd funding is a collection of finance from supporters of a project. Rather than relying on a traditional publishing company, it allows fans of a product to support the creator directly, usually in exchange for a discount on the final product or other rewards.

### **What do I get for contributing?**

There is an entire list of Rewards available for contribution on the Kickstarter Campaign Web-Page. These include digital goods like copies of the game and musical score, and physical goods like T-Shirts.

### **Can I get a percentage of game sales for large contributions?**

No, Kickstarter does not allow this. The maximum amount any individual can pledge is \$8000 Canadian Dollars.

### **How do I pay?**

Kickstarter accepts payment through Credit Card (Visa, Master-Card, or American Express). View a detailed guide on the following pages.

### **Is my information secure?**

Yes, and kept 100% private by Kickstarter. At no time will anyone else see your credit card number, or any of your other personal information.

### **When am I charged?**

Your credit card will only be charged if the project is successful. The funding campaign ends August  $9<sup>th</sup>$  2014, and payments will be processed over a 2 week period following that date.

### **What is needed for Success?**

For my Campaign to be successful, I require both \$10,000 CAD in funding and 100 Backers (individual contributors).

### **What happens if you raise more than your Funding Goal?**

The Campaign continues, and I will add new features to the game.

*The look of your web-browser may vary;*

The campaign can be found by typing in the Web Address;

## [ZarnokFortress.com](zarnokfortress.com)

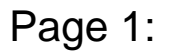

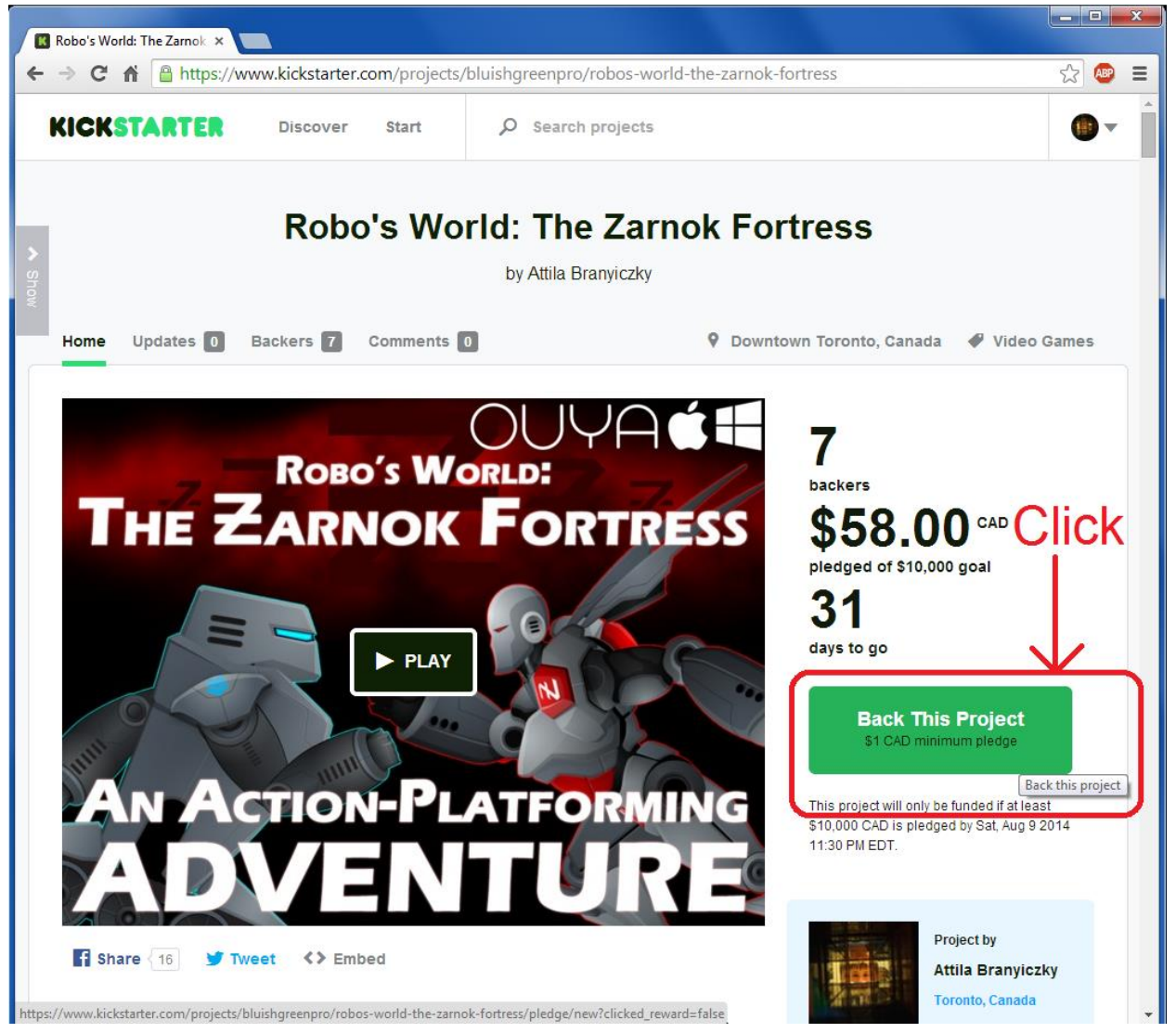

Page 2:

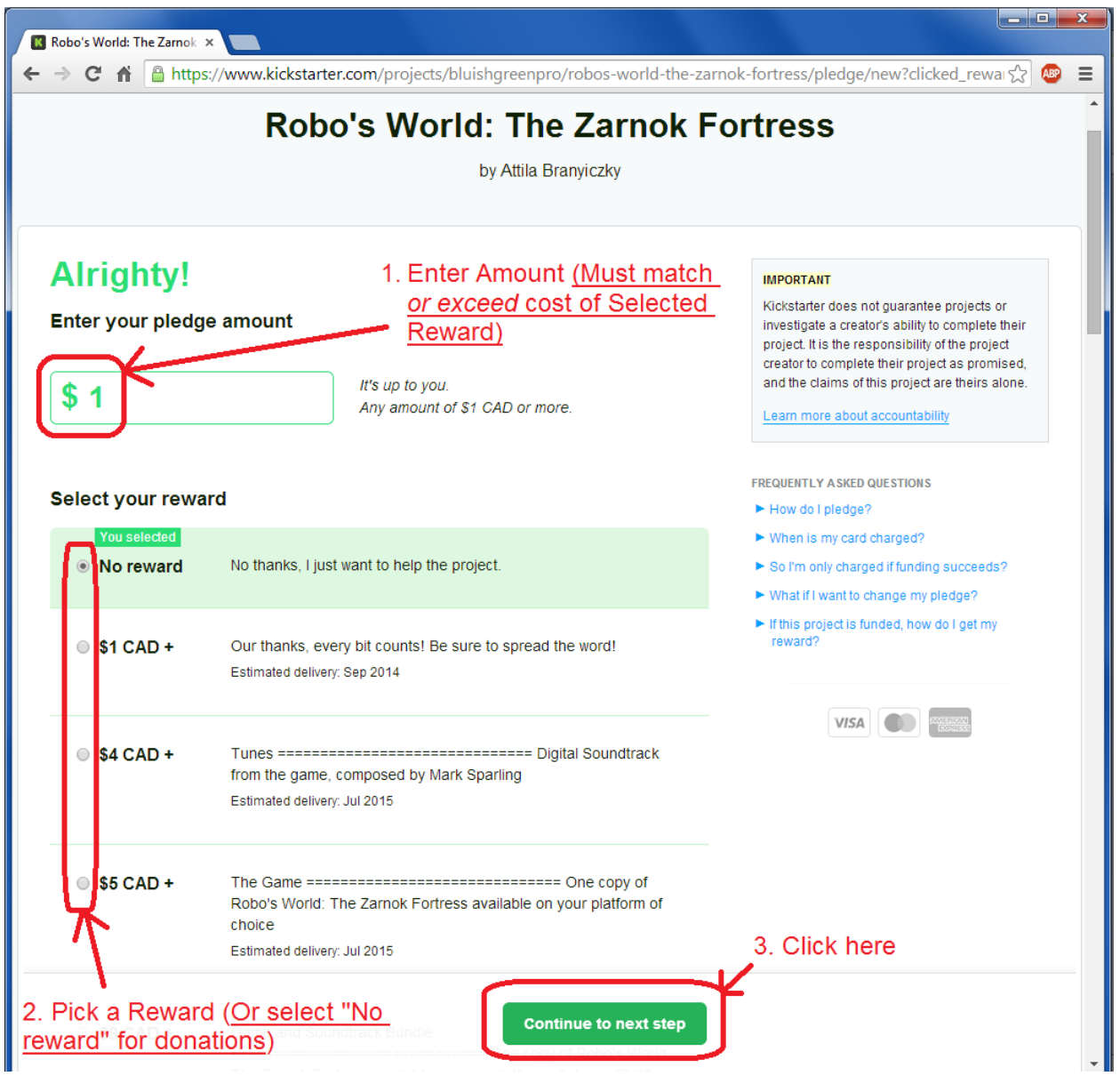

## Page 3:

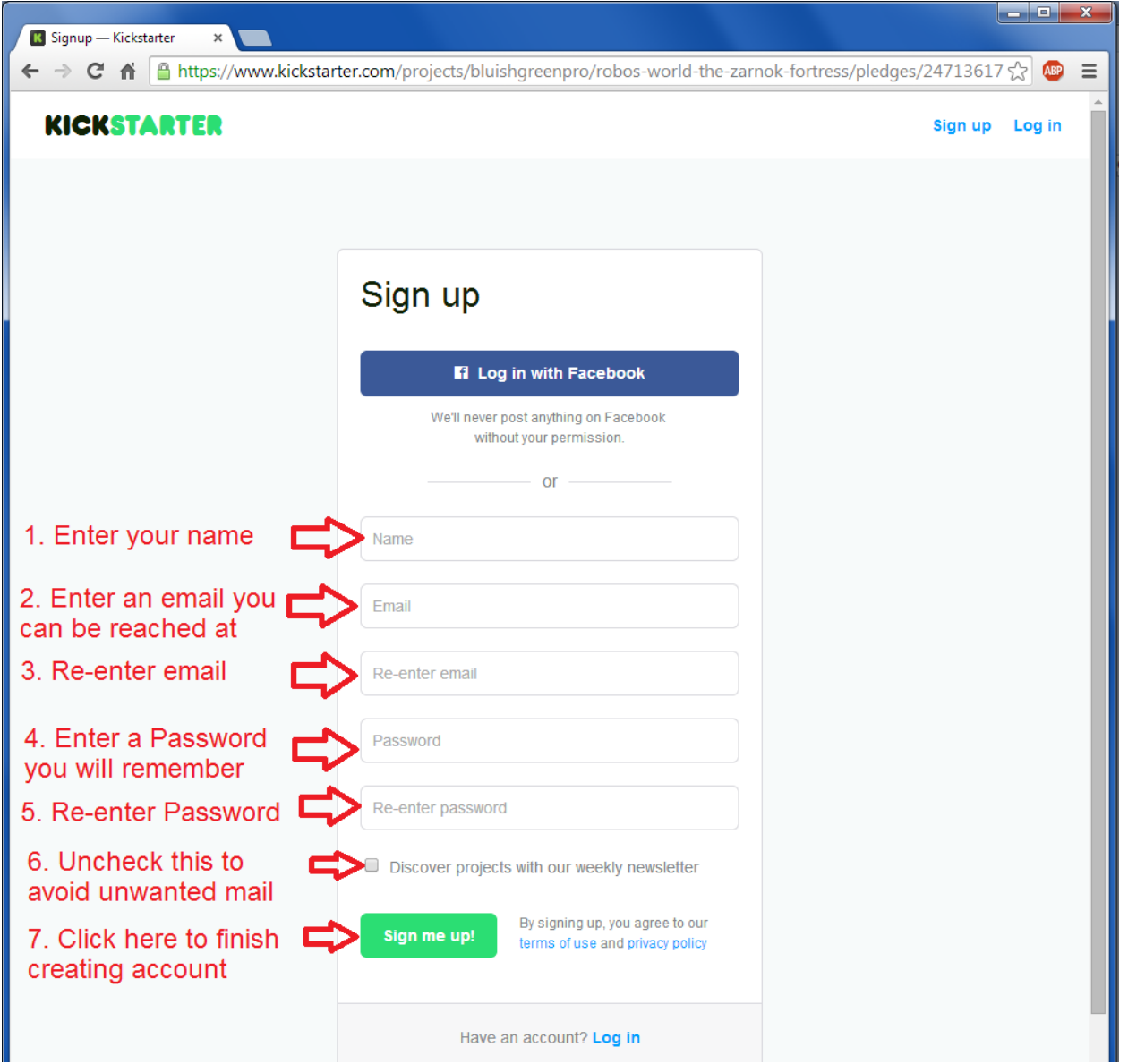

# Page 4:

After you click "Sign me up!" you will be taken to a final page to enter your Credit Card details so you can contribute your pledge.

Once you have entered your information, click the green "Pledge" button at the bottom of the page.